УДК 004.021, 004.62

# **РАЗРАБОТКА АЛГОРИТМА ГЕНЕРАЦИИ QR-КОДА ДЛЯ ОНЛАЙН ПЛАТЕЖЕЙ**

### **Карев Валерий Александрович<sup>1</sup> , Кравец Алла Григорьевна<sup>2</sup>**

*<sup>1</sup>Студент;*

*Волгоградский государственный технический университет, Факультет электроники и вычислительной техники; 400131, Волгоградская область, г. Волгоград, пр.. Ленина, д. 28. e-mail: karev.valera2013@yandex.ru.*

*<sup>2</sup>Доктор технических наук, профессор; Волгоградский государственный технический университет, Факультет электроники и вычислительной техники; 400131, Волгоградская область, г. Волгоград, пр.. Ленина, д. 28. e-mail: [agk@gde.ru.](mailto:agk@gde.ru)*

*Эта статья посвящена онлайн-платежам во всемирной паутине, в ней также определена и обоснована необходимость разработки алгоритма генерации QR-кода для онлайн-платежей. Особое внимание уделяется стандарту генерации кода и готовым инструментам для генерации QR-кода на основе поступающей информации. В заключение автор представляет результат программной реализации разработанного алгоритма.*

Ключевые слова: платеж, QR-код, Bitrix, каркас/шаблон (фреймворк), веб-приложение.

## **DEVELOPMENT OF A QR-CODE GENERATION ALGORITHM FOR ONLINE PAYMENTS**

#### **Karev Valeriy Alexandrovich<sup>1</sup> , Kravets Alla Grigorevna<sup>2</sup>**

*<sup>1</sup>Student;*

*Volgograd State Technical University, Faculty of Electronics and Computer Engineering; 400131, Volgograd region, Volgograd, Lenin Ave., 28. e-mail: karev.valera2013@yandex.ru.*

*<sup>2</sup>Doctor of Technical Sciences, Professor; Volgograd State Technical University, Faculty of Electronics and Computer Engineering; 400131, Volgograd region, Volgograd, Lenin Ave., 28. e-mail: agk@gde.ru.*

*This article is devoted to online payments in the World Wide Web, it also identified and justified the need to develop an algorithm for generating a QR code for online payments. Particular attention is paid to the standard code generation and ready-made tools to generate a QR-code based on the incoming information. In conclusion, the author presents the result of the software implementation of the developed algorithm.*

Key words: payment, QR-code, Bitrix, framework, web-application.

# *Введение*

На сегодняшний день использование технологии *QR*-кода имеют большую актуальность [1]. Так же текущая популярность смартфонов стимулирует развитие цифровых и мобильных платежей. Разрабатываемые платежные системы повсеместно используют технологию сканирования *QR*-кода.

Ни для кого не секрет, что большая часть покупок совершается в интернет-магазинах. Зачастую, при оформлении заказа, пользователю необходимо пройти несколько этапов, чтобы совершить покупку. Инициация оплаты осуществляется пользователем, который на начальном этапе должен вы-

брать платежную систему. Де-факто, большая часть интернет-магазинов предлагают оплату с помощью электронного кошелька (*QIWI Wallet*, *Yandex* деньги и т.д.), банковского перевода или оплаты наличными [2]. При оформлении заказа, с помощью электронного кошелька или банковской карты пользователь обязан вводить необходимые поля для осуществления оплаты: номер карты, код карты, имя карты пользователя, дата валидности карты. После ввода необходимых данных пользователю необходимо подтвердить транзакцию, зачастую это реализуется с помощью *SMS*-подтверждения [3].

Использование оплаты мобильными платежными системами с помощью технологии *QR*-кода позволит сократить время при оформлении заказа, так как любой пользователь смартфона может осуществить покупку с наиболее предпочитаемой платежной системы [4].

## *1. Анализ инструментов реализации*

Для генерации платежных реквизитов в виде *QR*-кода необходимо подготовить строку определенного формата для дальнейшего кодирования в двумерном символе штрихового кода. Строка знаков состоит из трёх блоков [5]:

Блок служебных данных – данный блок обязателен для считывания *QR*-кода платежных систем.

Блок обязательных реквизитов, необходимых для проведения платежа – данный блок обязателен для осуществления перевода денежных средств.

Блок дополнительных реквизитов – данный блок необходим, если требуется какая-либо уточняющая информация.

На рис. 1 приведен пример формирования строки необходимого формата:

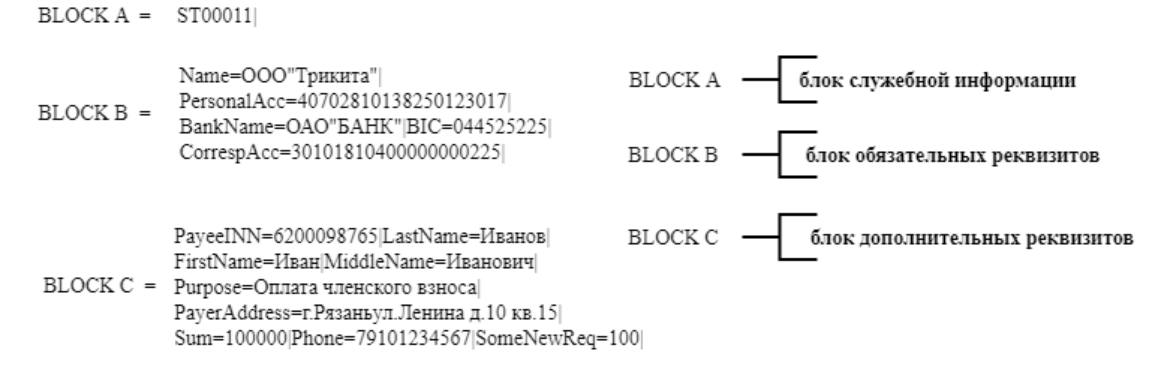

*Рис. 1. Пример группировки данных по блокам*

Описание всех атрибутов в блоках, приведено в ГОСТ [1].

Существует несколько популярных инструментов (табл. 1), которые позволяют сгенерировать *QR*-код на основе текстовой информации, среди которых:

- *PHP* библиотека *QR-code*,
- *Service Google API*,
- *QR Code Endroid*,
- *Chillerlan/php-*qrcode.

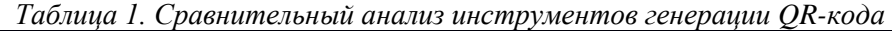

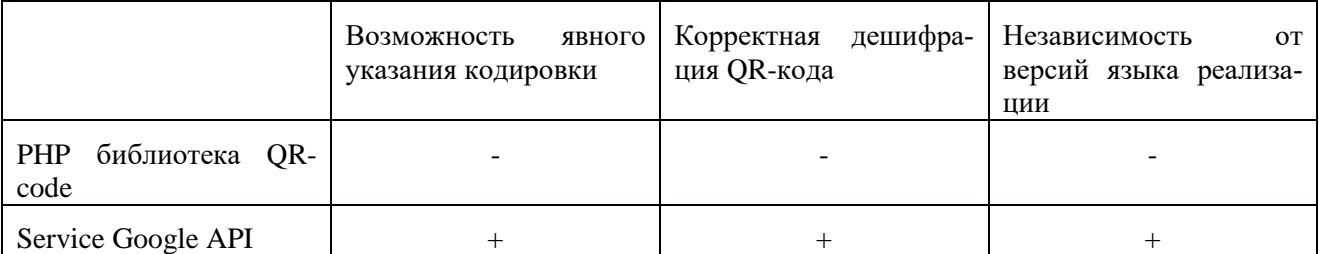

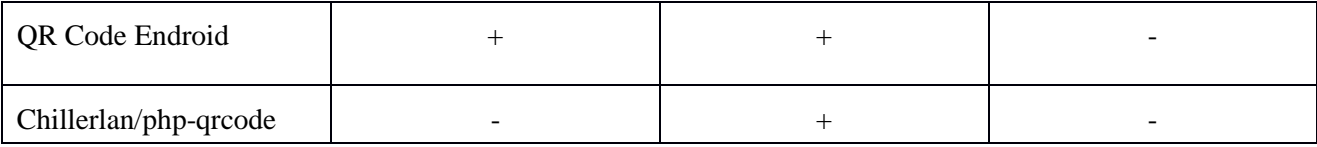

Для разработки алгоритма генерации *QR*-кода будет использоваться *Google API*, так как главным преимуществом является явное указание кодировки, так как стандарт требует четкого разбора *QR*кода в строку, а при использовании разных кодировок возможны ошибки распознавания. Так же при тестировании библиотек было обнаружено, что библиотеки генерации *QR*-кода сильно зависит от версии языка *PHP*. Например, библиотека *Chillerlan/php-qrcode* не поддерживается на языках версии меньше 7.2, так же *QR Code Endroid* не гарантирует поддержки версий 5.6, 7.0 и 7.1. Реализация библиотеки *PHP QR-code* использует устаревшие функции, которые в последствии могут нарушить процесс генерации кода.

# *2. Разработка алгоритма*

В качестве шаблона/каркаса (*framework*) для программной реализации будет использоваться *Bitrix Framework*.

На рис. 2 приведен алгоритм генерации *QR*-кода на основе ГОСТ [5] и выбранного инструмента генерации изображения:

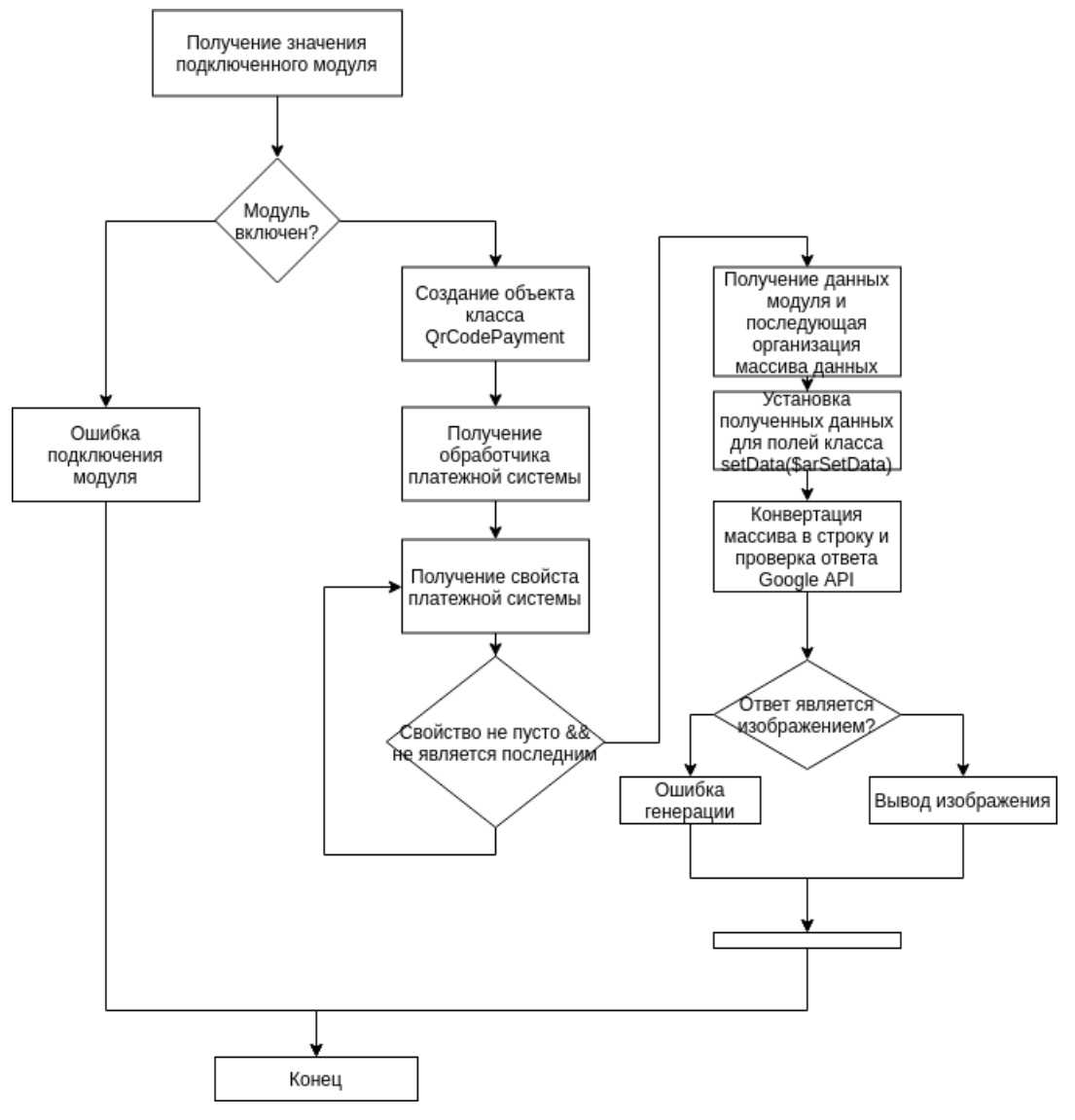

*Рис. 2. Алгоритм генерации QR-кода*

#### *3. Результат реализации алгоритма*

Описание методов класса QRPayment.

*private function getModuleProperty()* – метод получение свойств модуля.

*public function setData(\$data)* – метод сформированных данных для запроса.

*private function arCodeToStringCode(\$arInfo, \$glue)* – метод конвертации массива в строку.

Параметры:

*\$arInfo* – массив данных.

*\$glue* – строка по которой будет происходить объединение.

*private function prepareQrInfo()* – метод подготовки данных к генерации.

 $public function getData() - non$ үчение подготовленных данных.

*public function generateQrCode(\$url, \$data)* – метод генерации изображения.

Параметры:

*\$url* – адрес запроса.

*\$data* – строка параметров запроса.

При добавлении в корзину товар необходимо перейти к его оформлению и выбрать необходимую платежную систему (см. рис. 3).

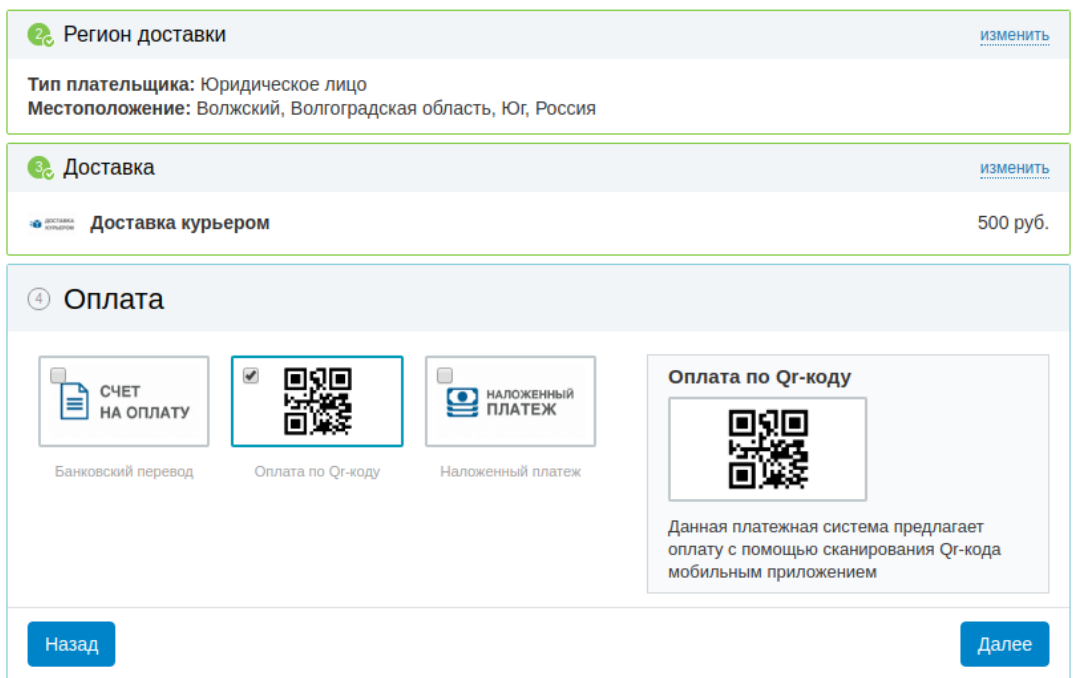

*Рис. 3. Список платежных систем*

После выбора платежной системы будет сгенерировано изображение, которое необходимо для осуществления оплаты.

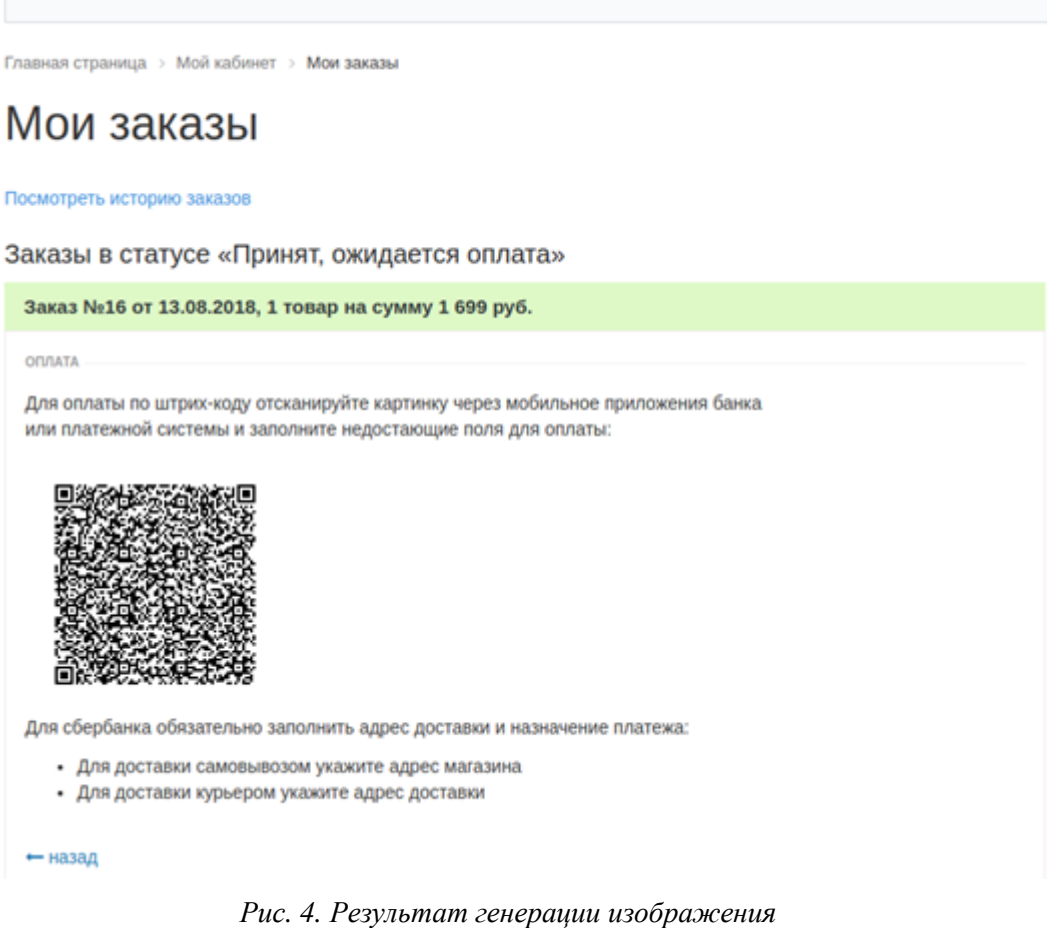

Настройка модуля осуществляется в административной панели модуля. На рисунке 8 изображены доступные параметры для редактирования.

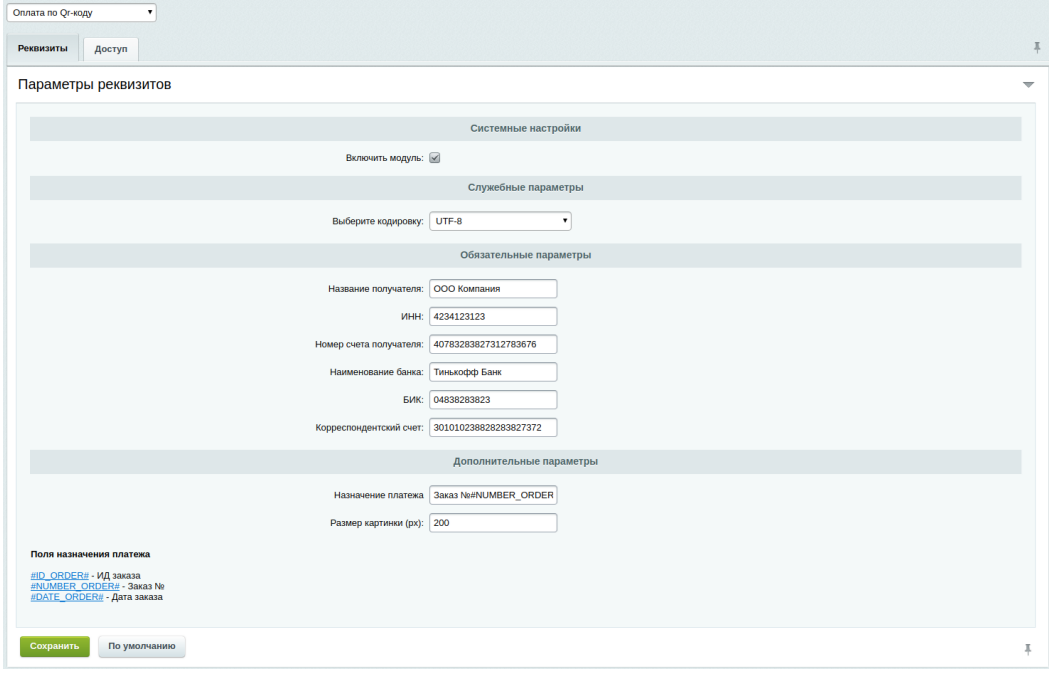

*Рис. 5. Административная панель программного модуля*

## *Заключение*

В результате реализации разработан класс *QRPayment*. Который отвечает за генерацию *QR*-кода, проверку изображения, получение и установку данных для генерации QR-кода, преобразование массива данных в строку запроса.

Результат реализации был протестирован (тестирование проводилось на небольших суммах) на следующий мобильных приложениях: (*Yandex* деньги, Сбербанк Онлайн, Тинькофф).

Дальнейшим этапом развития программного модуля – учет всех популярных платежных систем, так как необходимые поля для генерации *QR*-кода могут отличаться.

# *Список литературы*

- 1. Иващенко В.В. Методы кодирования и декодирования с использованием QR-кодов / В.В. Иващенко, М.А. Ганжур. – Пермь : Издательство ИП Сигитов Т.М. – C. 32-34.
- 2. Щербаков, М.В. A Method and IR4I Index Indicating the Readiness of Business Processes for Data Science Solutions / М.В. Щербаков, P.P. Groumpos, А.Г. Кравец // Creativity in Intelligent Technologies and Data Science. Second Conference, CIT&DS 2017 (Volgograd, Russia, September 12-14, 2017) : Proceedings / ed. by A. Kravets, M. Shcherbakov, M. Kultsova, Peter Groumpos ; Volgograd State Technical University [et al.]. – [Germany] : Springer International Publishing AG, 2017. – P. 21-34. – (Ser. Communications in Computer and Information Science ; Vol. 754).
- 3. Нгуен, Ле Тхань Тунг Анализ средств и моделей взаимодействия между компонентами в системе управления корпоративной мобильностью / Ле Тхань Тунг Нгуен, А.Г. Кравец, Нгок Зыонг Буй // Информационные технологии. – 2018. – Т. 24. – № 1. – C. 64-72.
- 4. Белов, А.Г. Структурно-функциональная модель автоматизированной системы управления эффективностью предприятия / А.Г. Белов, А.Г. Кравец // Известия ВолгГТУ. Сер. Актуальные проблемы управления, вычислительной техники и информатики в технических системах. – Волгоград, 2017. – № 14 (209). – С. 47-53.
- 5. ГОСТ Р 56042-2014 Стандарты финансовых операций. Двумерные символы штрихового кода для осуществления платежей физических лиц 2014-09-01. – C. 20.